## CalendarDlg

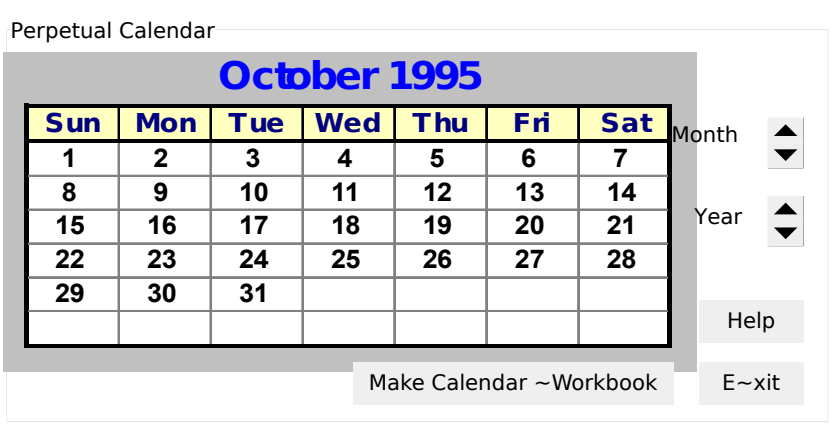

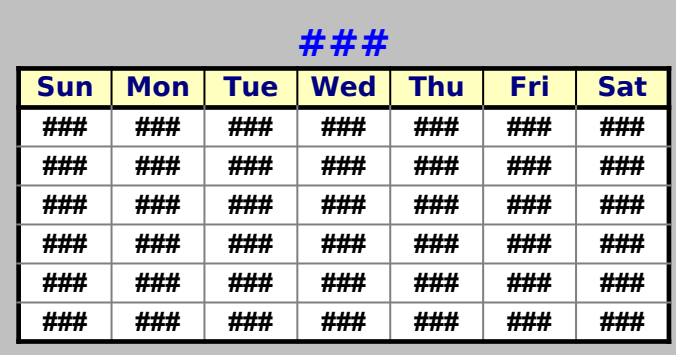

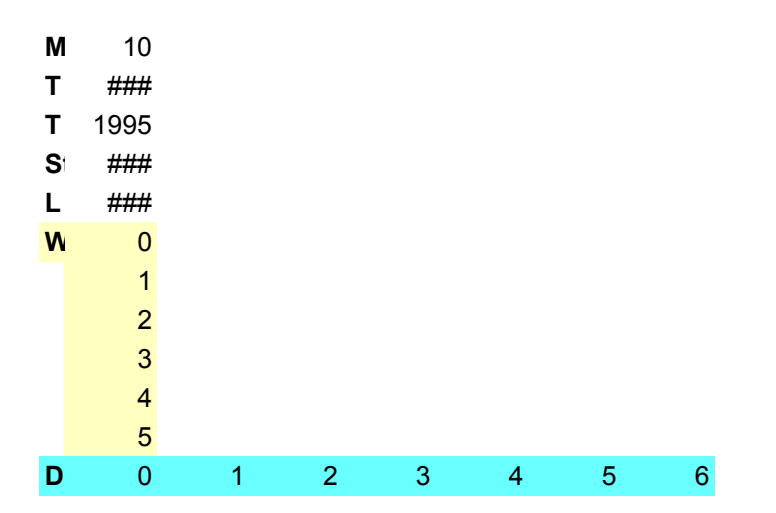

## **October 1995**

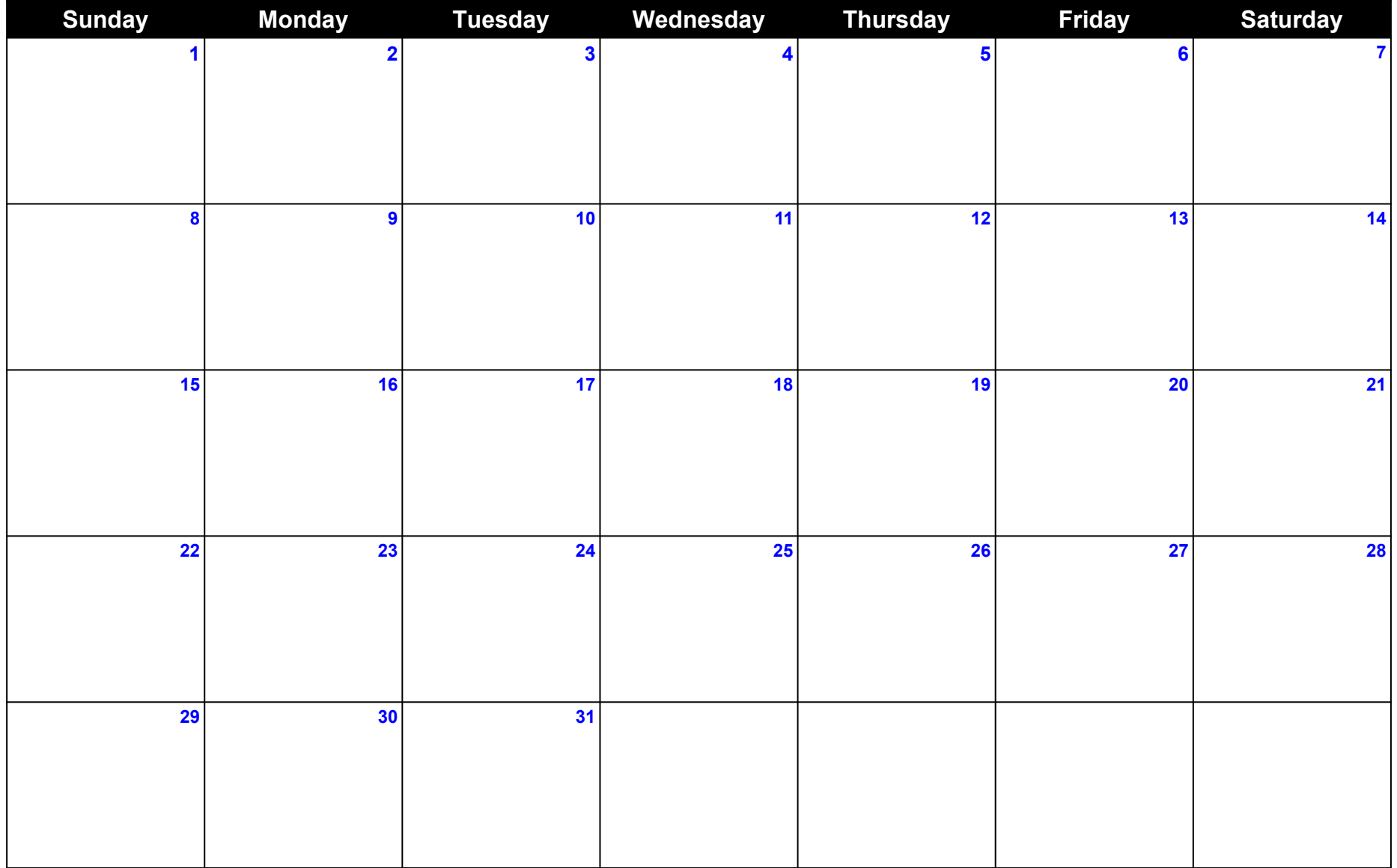

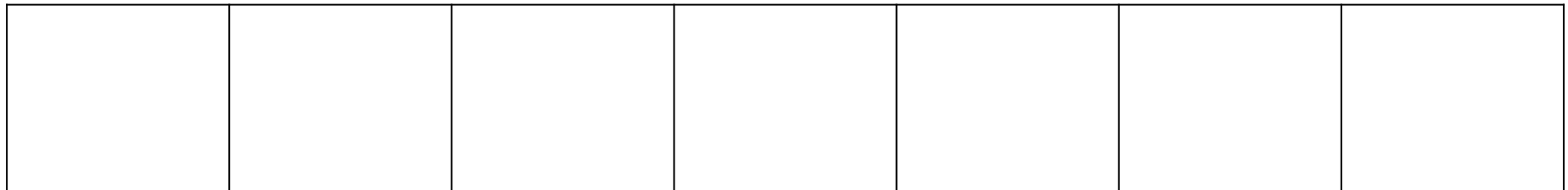